<span id="page-0-0"></span>Florida Courts E-Filing Portal

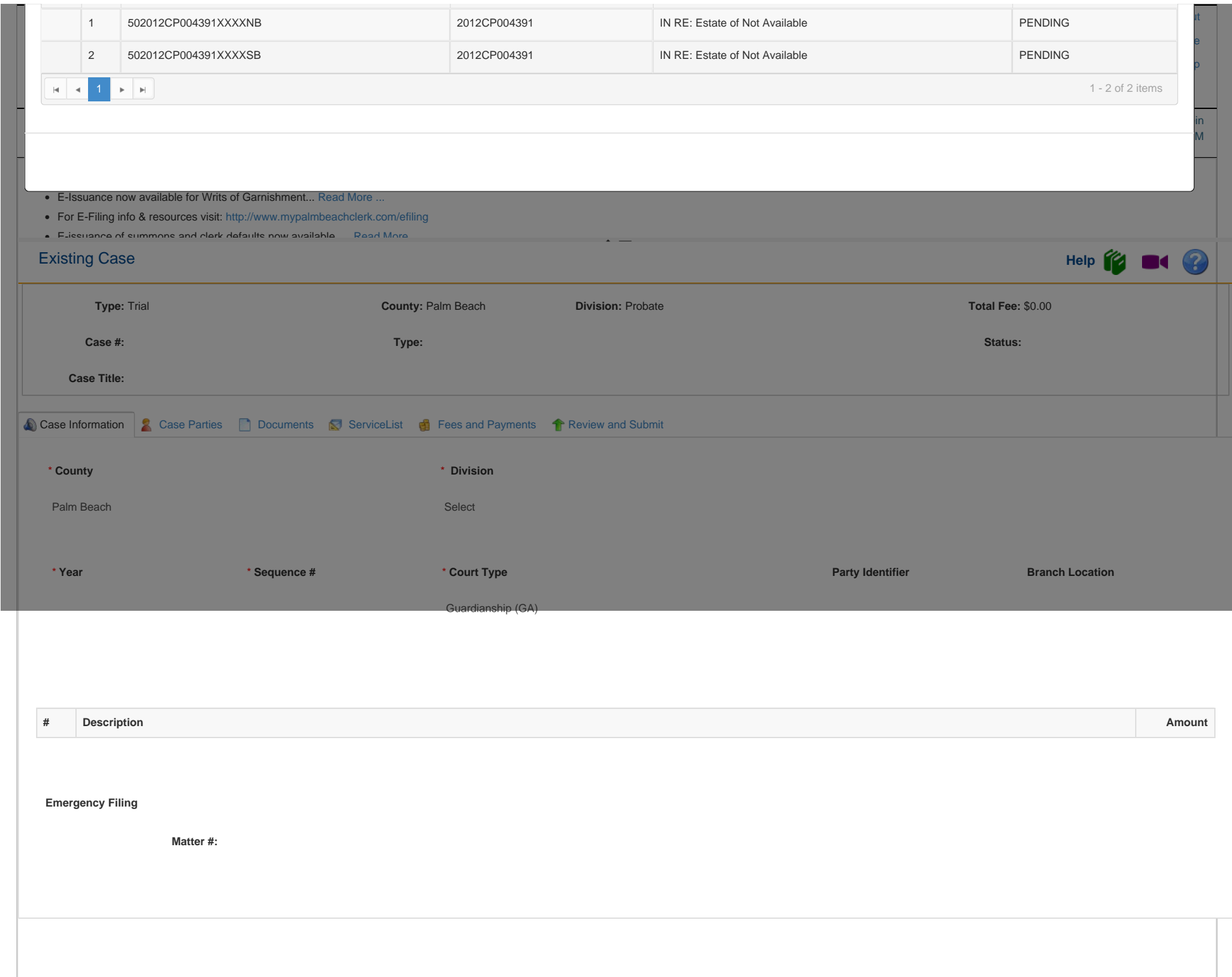

Florida Courts E-Filing Portal

[Terms Of Use](https://www.myflcourtaccess.com/Common/UIPages/TermsOfUse.aspx) | [Privacy Statement](https://www.myflcourtaccess.com/Common/UIPages/PrivacyStatement.aspx) | [Accessibility](https://www.myflcourtaccess.com/Common/UIPages/Accessibility.aspx) | [Request E-Filing Support](https://www.myflcourtaccess.com/Common/UIPages/Contactus.aspx) | [E-Filing Authority](https://www.myflcourtaccess.com/Index.HTML) © 2013 CiviTek